# **BIENVENUE** DANS VOTRE GUIDE DE L'ESPACE INVITÉ

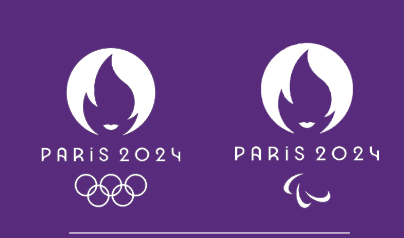

**PARTENAIRE PREMIUM**

 $\Box$   $\Box$ 

- 17

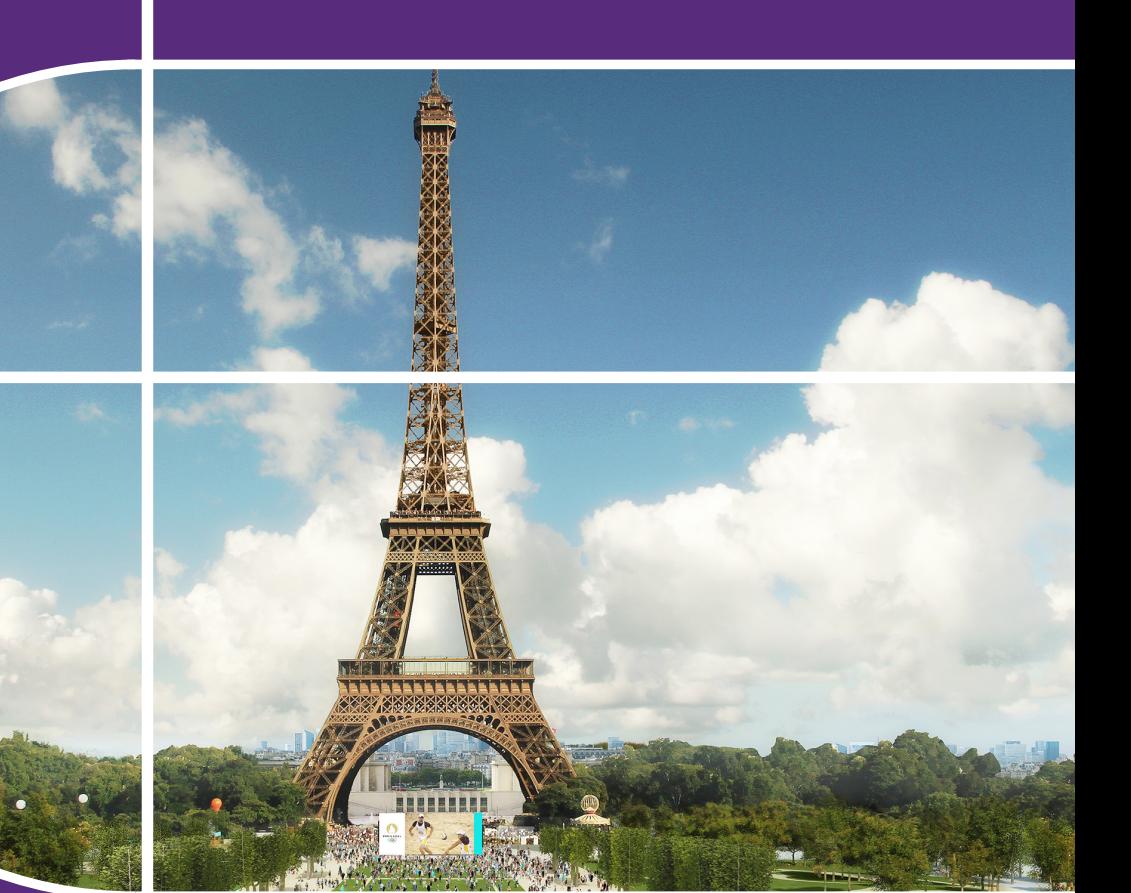

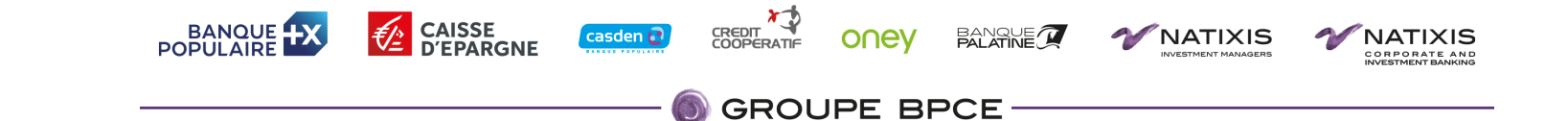

## **VOTRE GUIDE DE L'ESPACE INVITÉ**

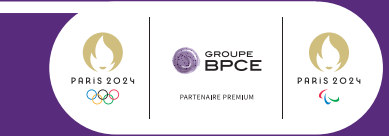

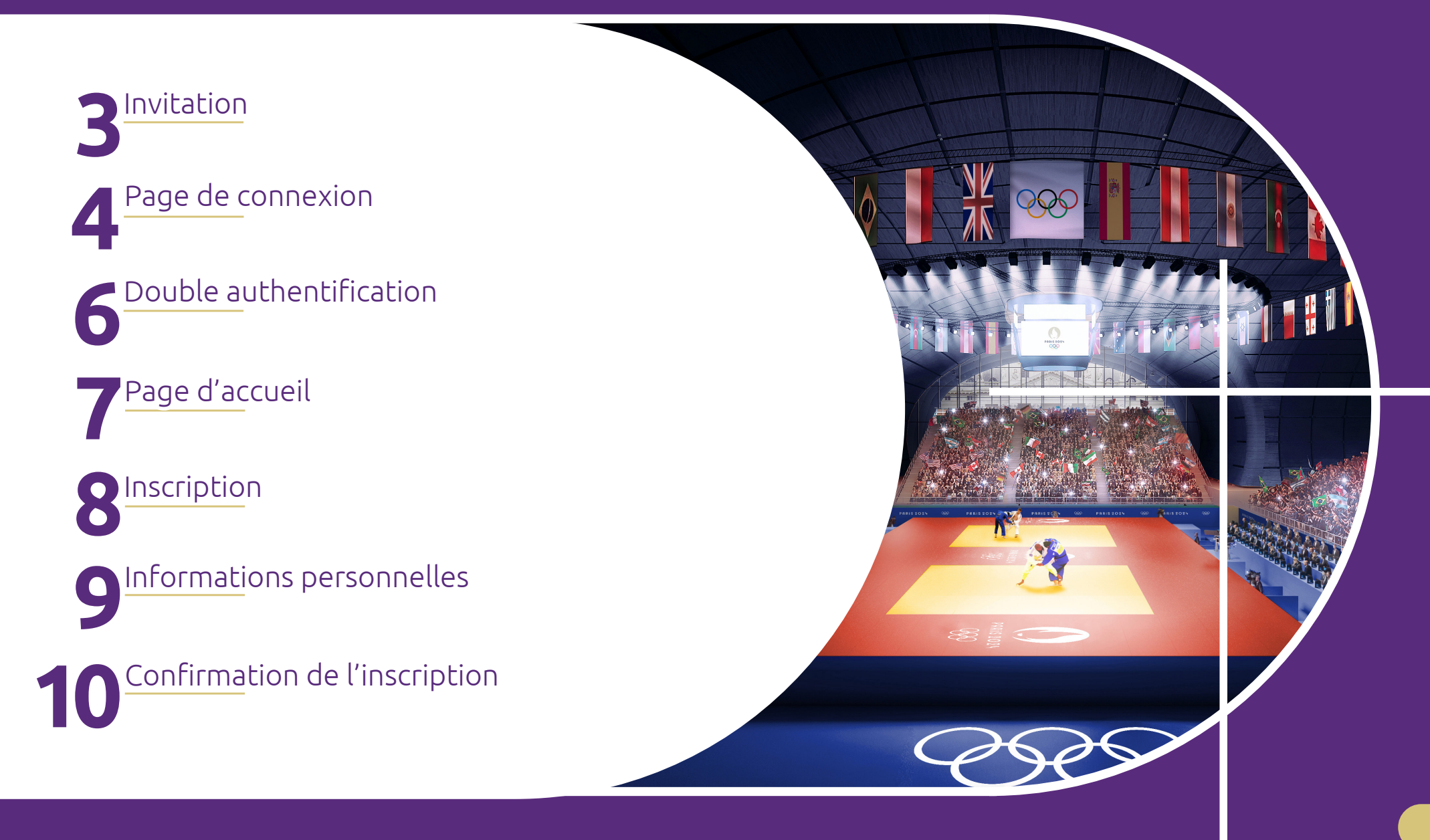

#### **INVITATION**

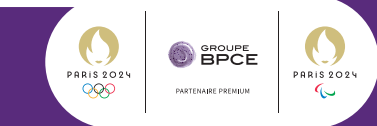

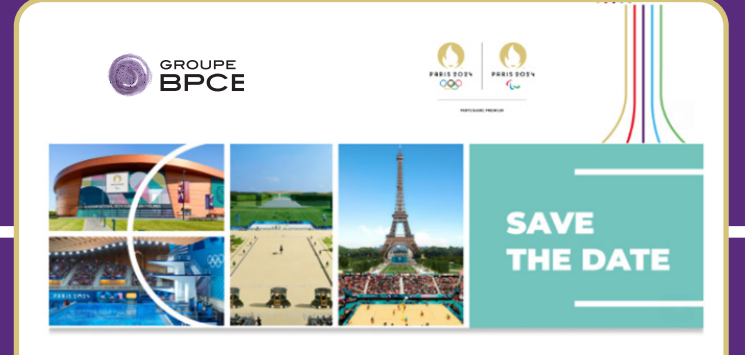

**Marc Dupont** Gérant

a le plaisir d'inviter

Madame Marie DUBOIS

à partager l'un des plus grands évènements sportifs au monde, les Jeux Olympiques et Paralympiques de Paris 2024, avec la Caisse d'Epargne Midi Pyrénées ! Bienvenue dans l'aventure Paris 2024, vivons ensemble l'inoubliable !

Connectez-vous à votre espace invité pour découvrir votre programme exclusif.

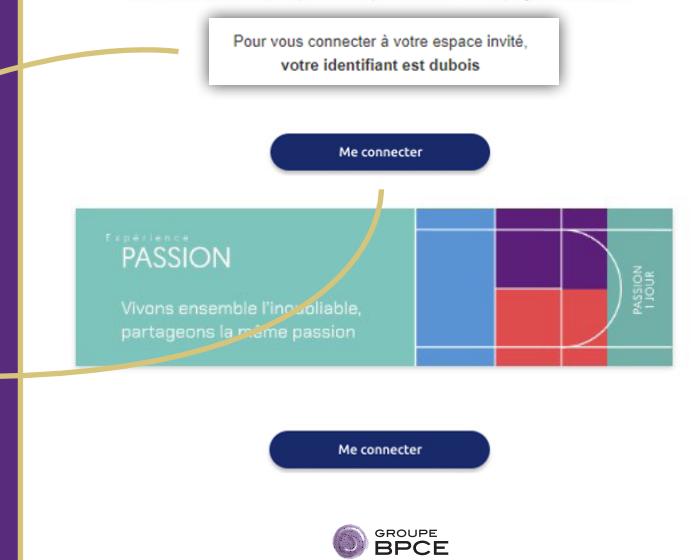

• Vous avez reçu par e-mail votre invitation pour assister aux Jeux Olympiques et Paralympiques de Paris 2024.

• Pour vous connecter à votre espace invité, vous aurez besoin de votre identi iant : il vous a été communiqué dans votre invitation ici.

• Cliquez sur le bouton « Me connecter» pour accéder à votre espace invité et découvrir votre programme exclusif.

## **PAGE DE CONNEXION**

**O** SPCE PARIS 2024 **PARIS 2024**  $\sim$ 

• Vous avez cliqué sur le lien « Me connecter » dans votre invitation : vous êtes redirigé(e) vers la page de connexion à votre espace invité.

• Créez votre mot de passe personnel en suivant les instructions.

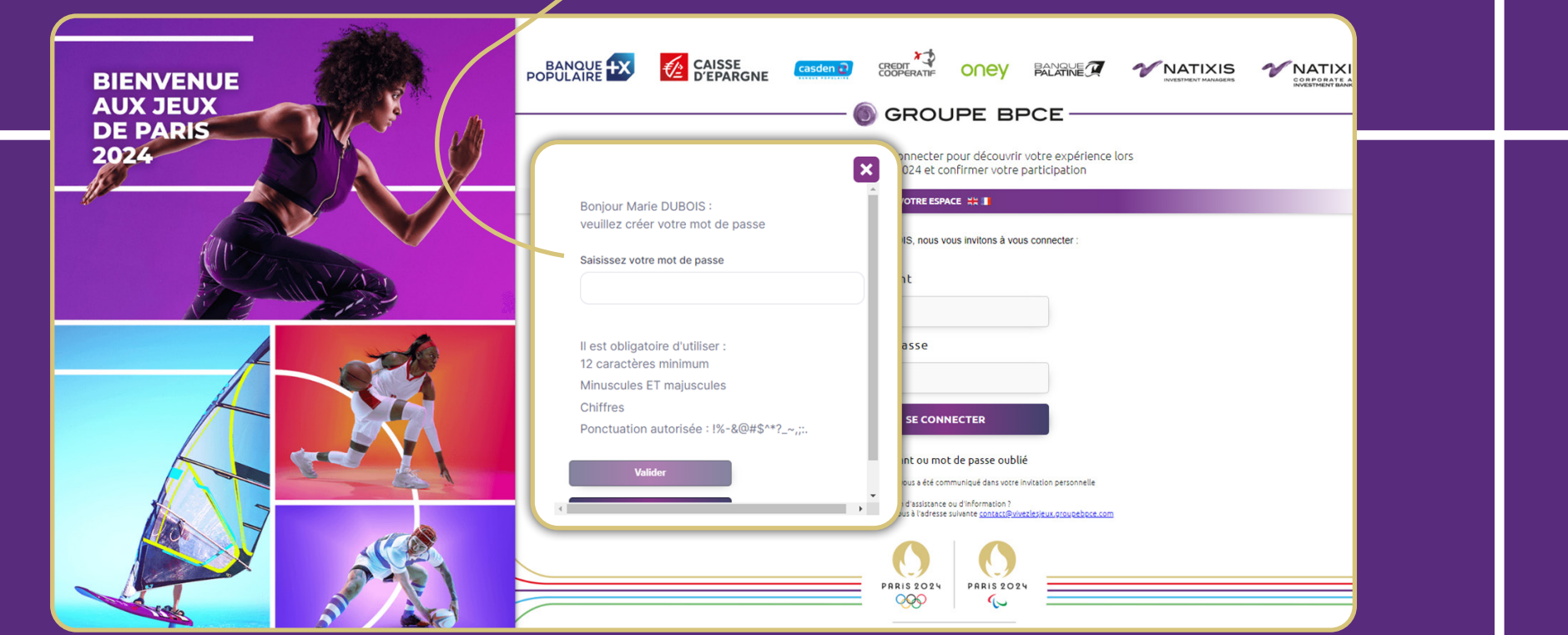

#### **PAGE DE CONNEXION**

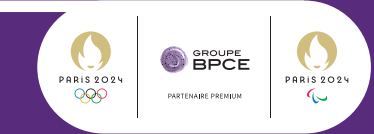

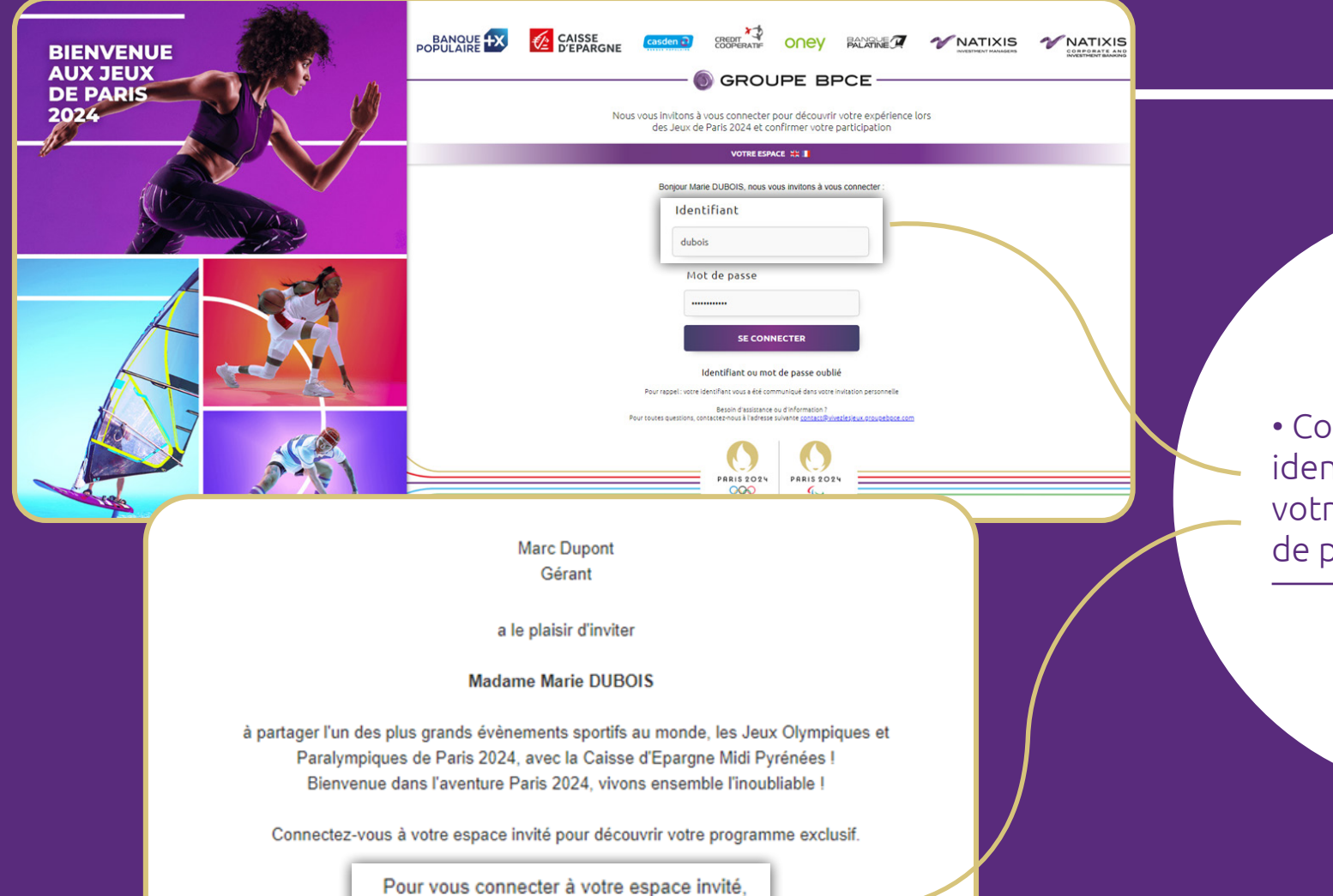

votre identifiant est dubois

• Connectez vous avec votre ntifiant (communiqué dans re e-mail d'invitation) et le mot passe que vous venez de créer.

#### **DOUBLE AUTHENTIFICATION**

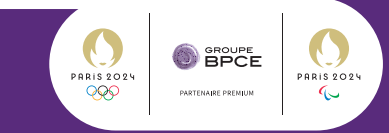

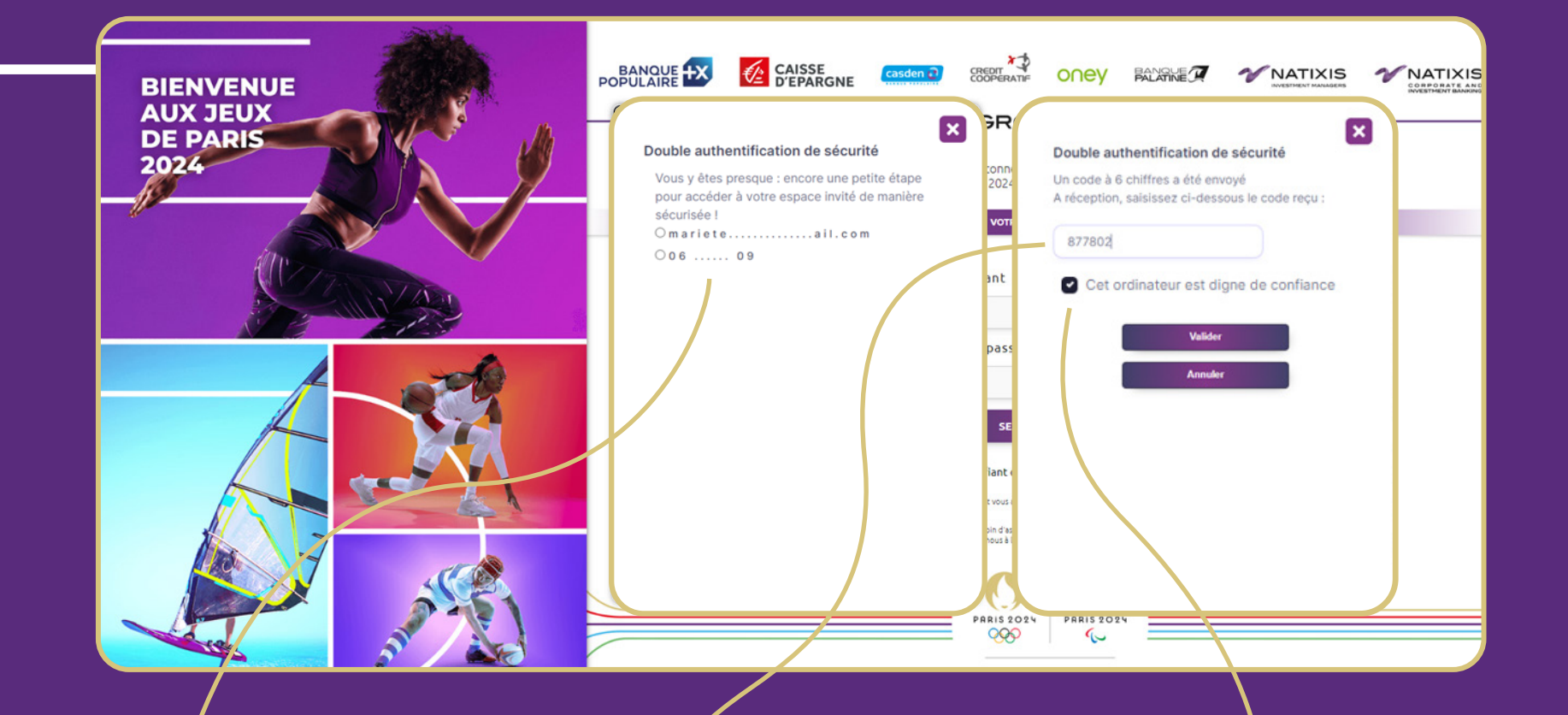

• Vous choisissez de recevoir par e-mail ou SMS un code d'authentification forte.

• Vous saisissez le code reçu et vous serez connecté à votre espace invité.

• Cochez la case « Cet ordinateur est digne de confiance », afin de ne plus avoir besoin de refaire de double authentification de sécurité par la suite. **6**

## **PAGE D'ACCUEIL**

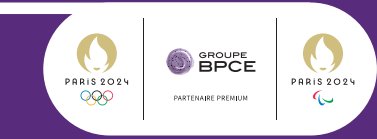

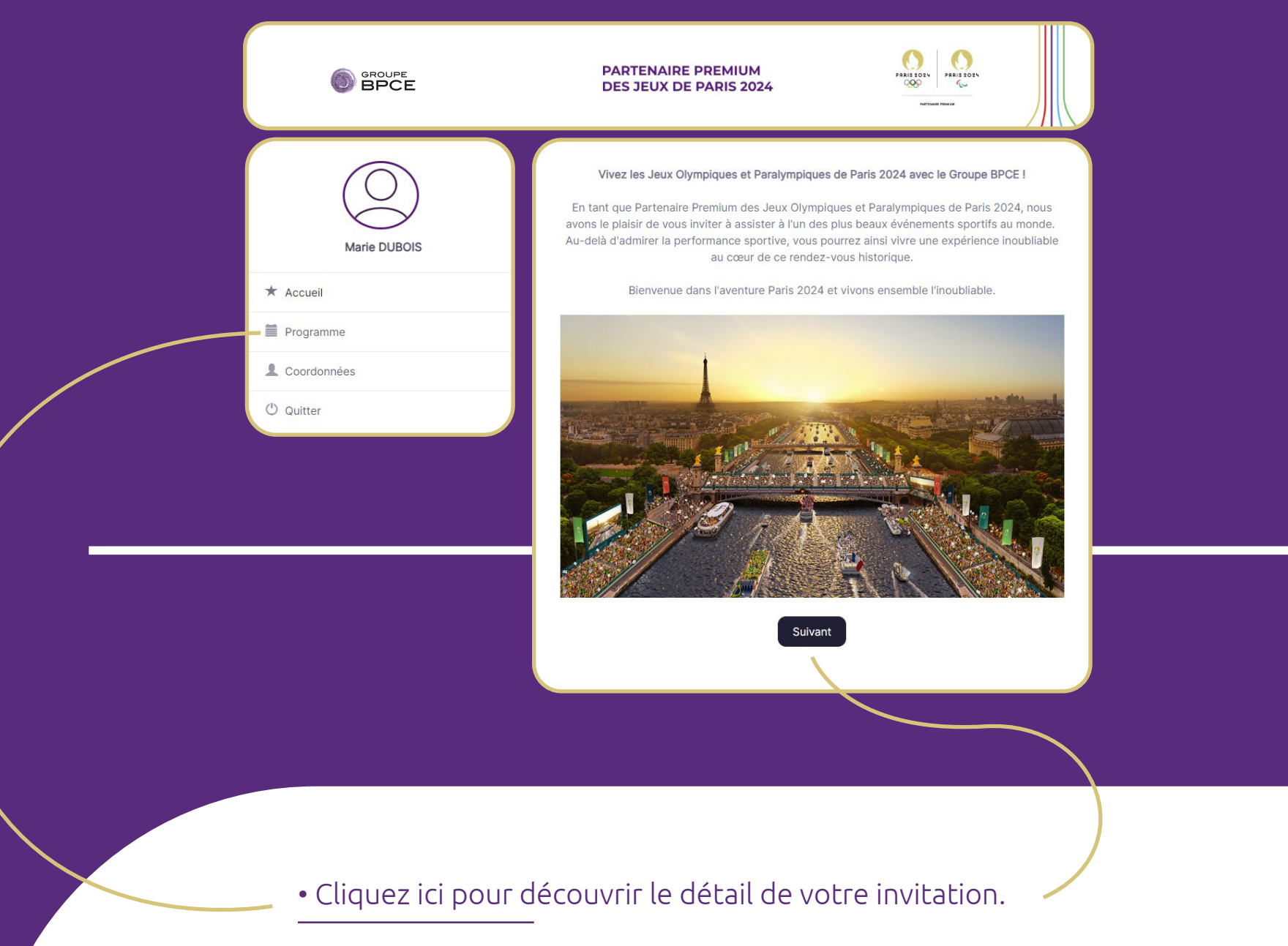

#### **INSCRIPTION**

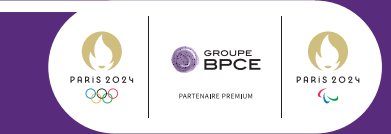

Marie DUBOIS  $\star$  Accueil Programme L Coordonnées (<sup>1</sup>) Quitter

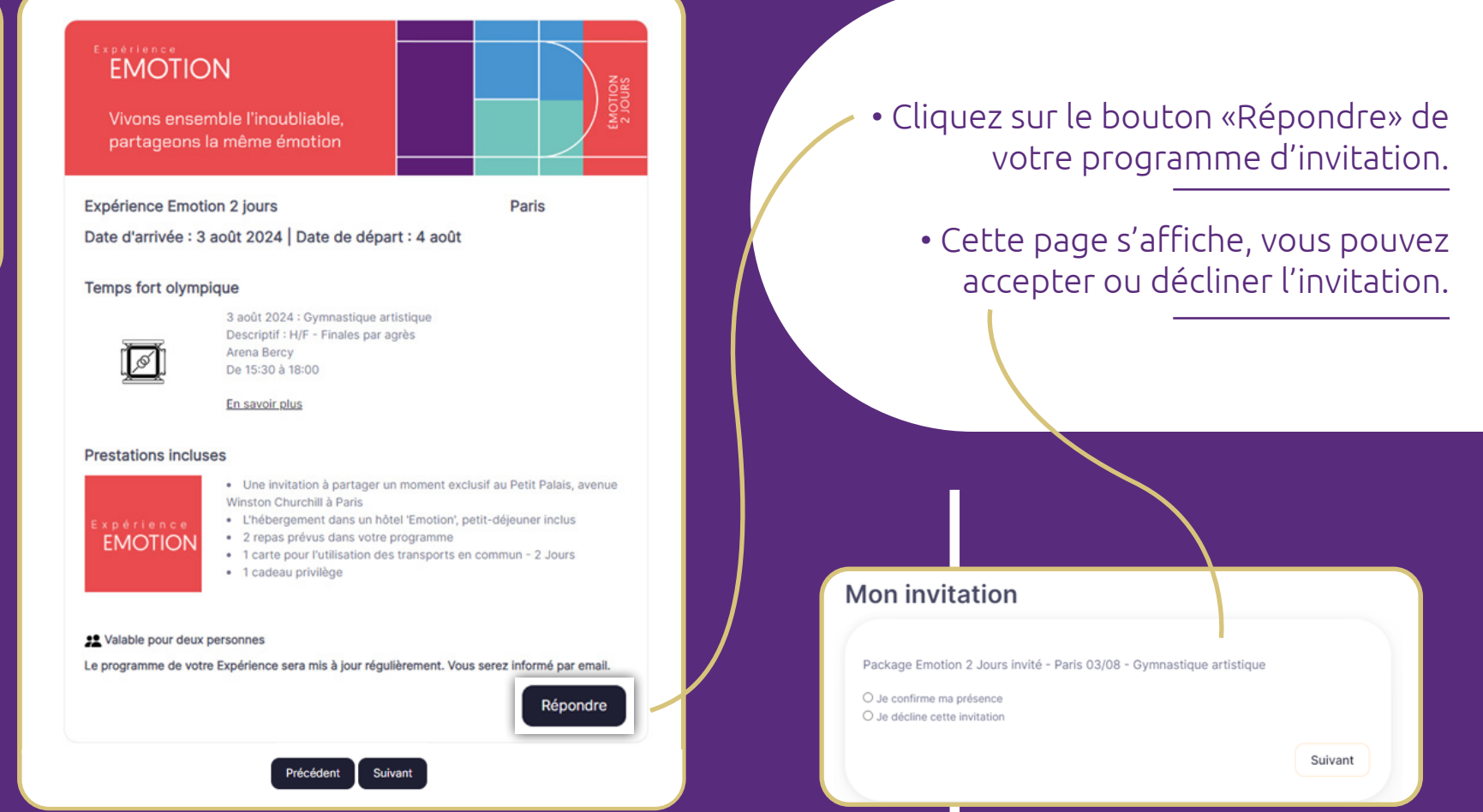

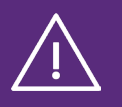

**Attention, ne pas cliquer sur «suivant» directement avant de répondre à l'invitation. Vous seriez automatiquement redirigé vers l'étape coordonnées et votre réponse à l'invitation ne serait pas enregistrée.**

## **INFORMATIONS PERSONNELLES**

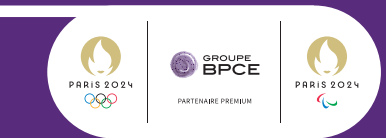

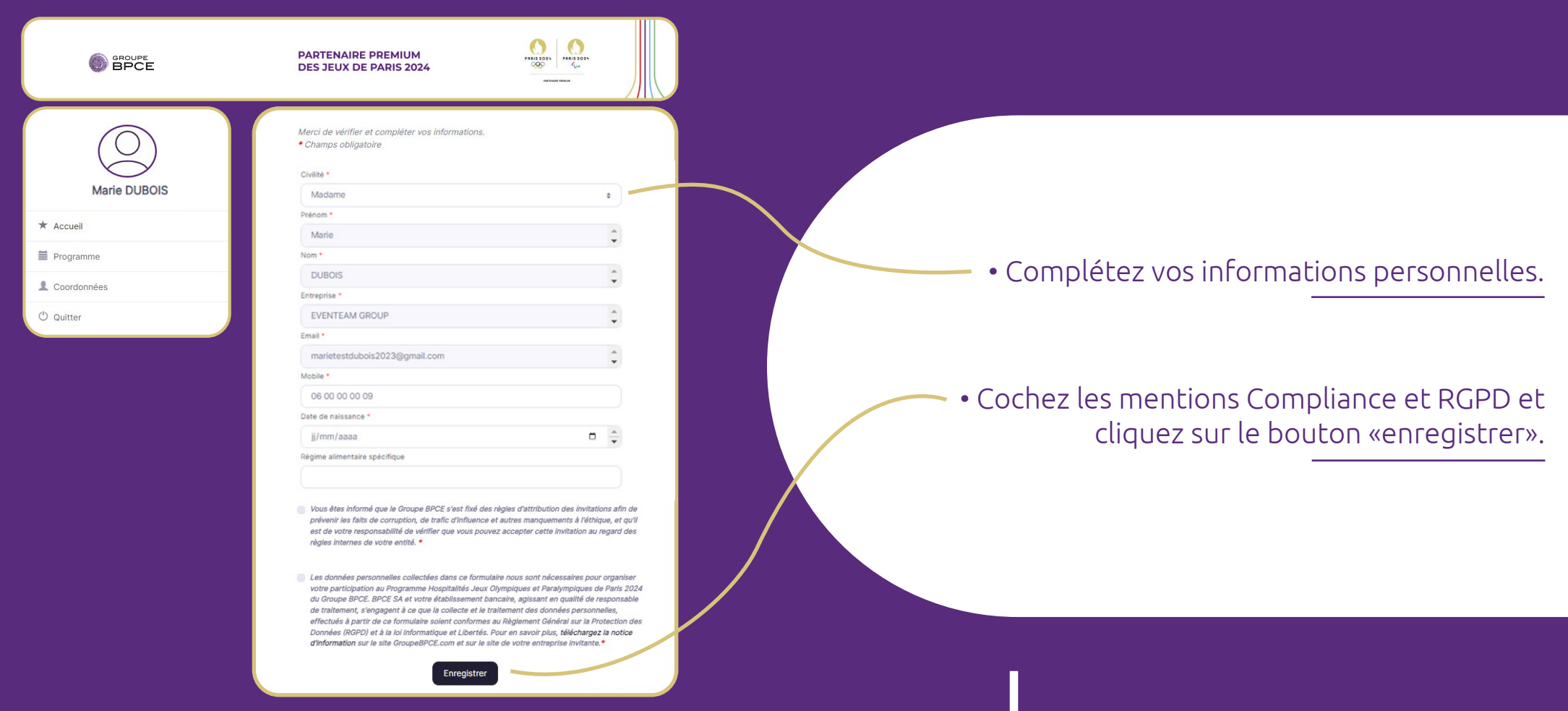

## **CONFIRMATION DE L'INSCRIPTION**

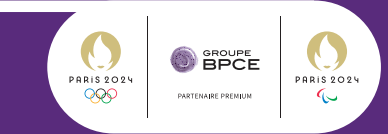

m

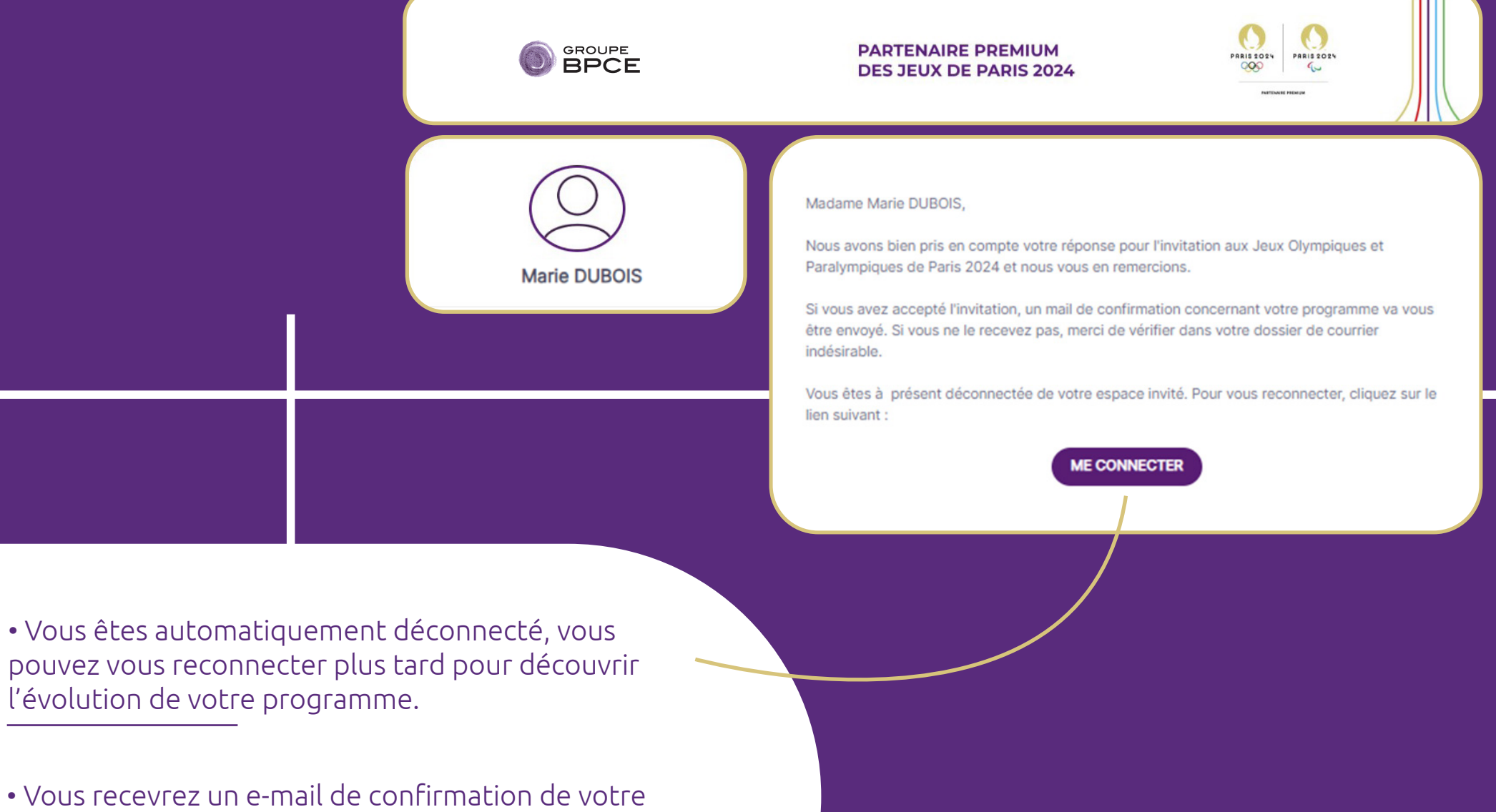

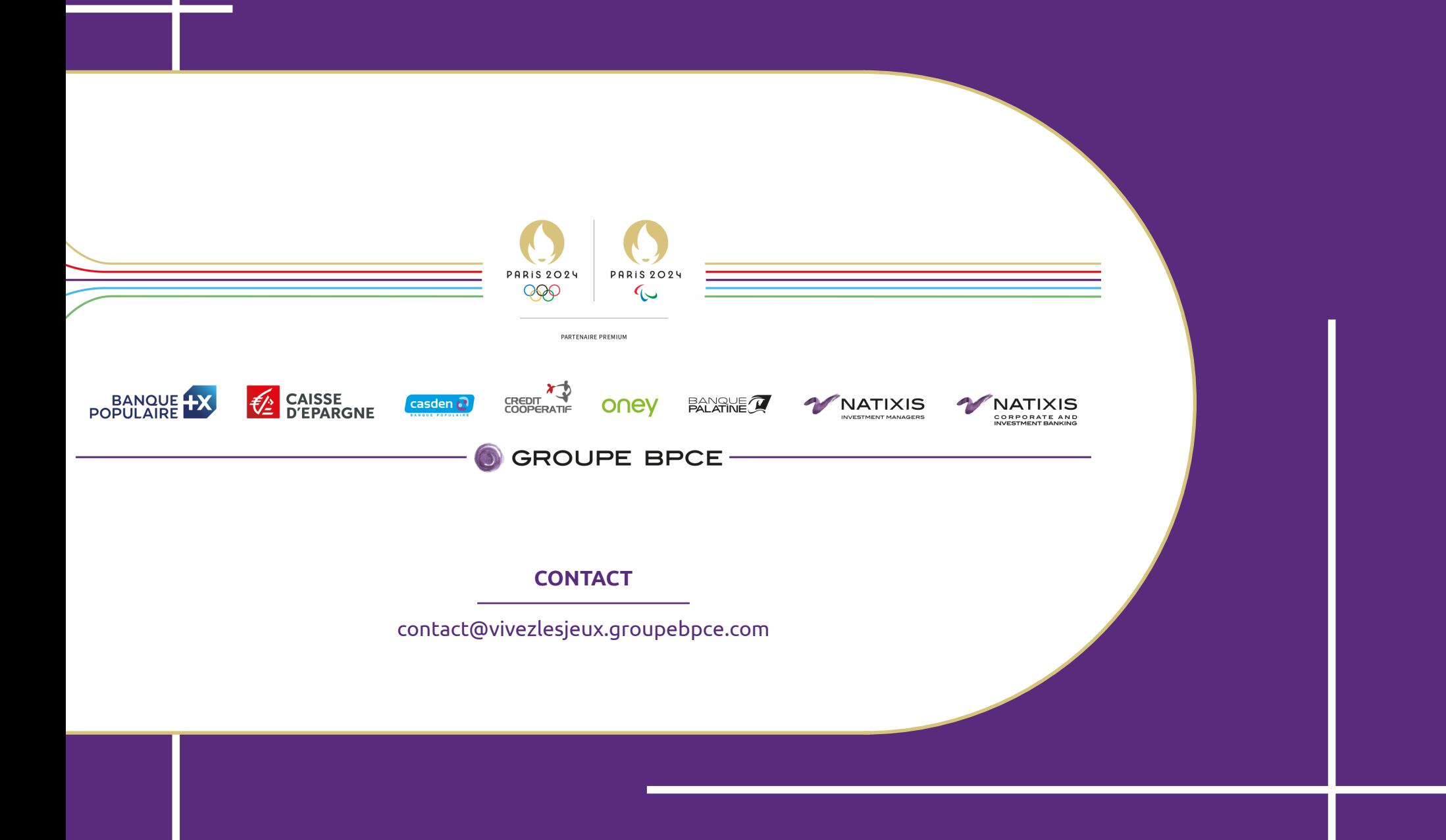